# **Gong - Correccion - Mejora #1926**

## **Ajustar estilos para impresion (cabecera)**

2014-03-04 11:15 - Santiago Ramos

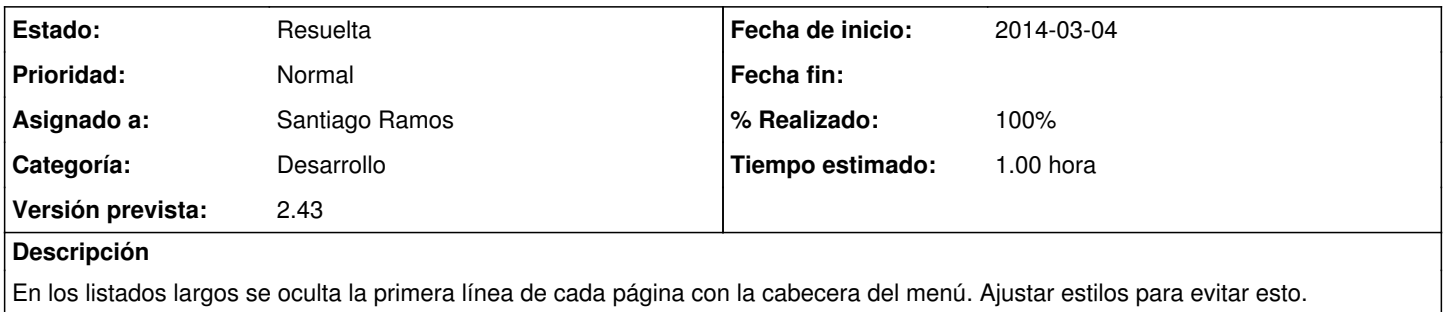

### **Histórico**

#### **#1 - 2014-03-07 19:13 - Santiago Ramos**

*- Versión prevista establecido a 2.43*

### **#2 - 2014-03-07 19:35 - Santiago Ramos**

- *Estado cambiado Asignada por Resuelta*
- *% Realizado cambiado 0 por 100*

Se le quita la ruta de menu al listado de impresión para que no oculte el propio listado